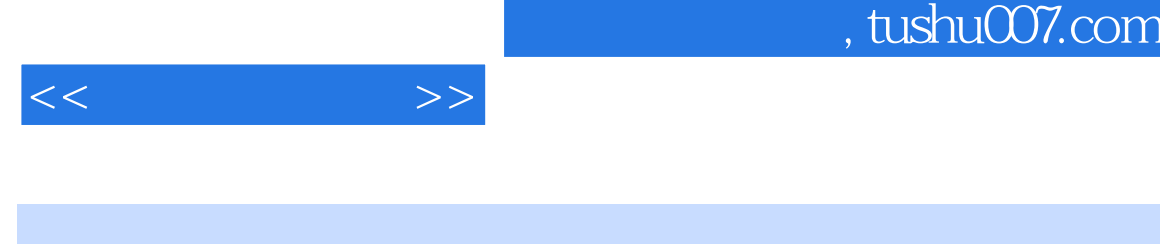

- $<<\qquad \qquad \Longrightarrow$
- 13 ISBN 9787502583743
- 10 ISBN 7502583742

出版时间:2006-4

页数:166

字数:257000

extended by PDF and the PDF

更多资源请访问:http://www.tushu007.com

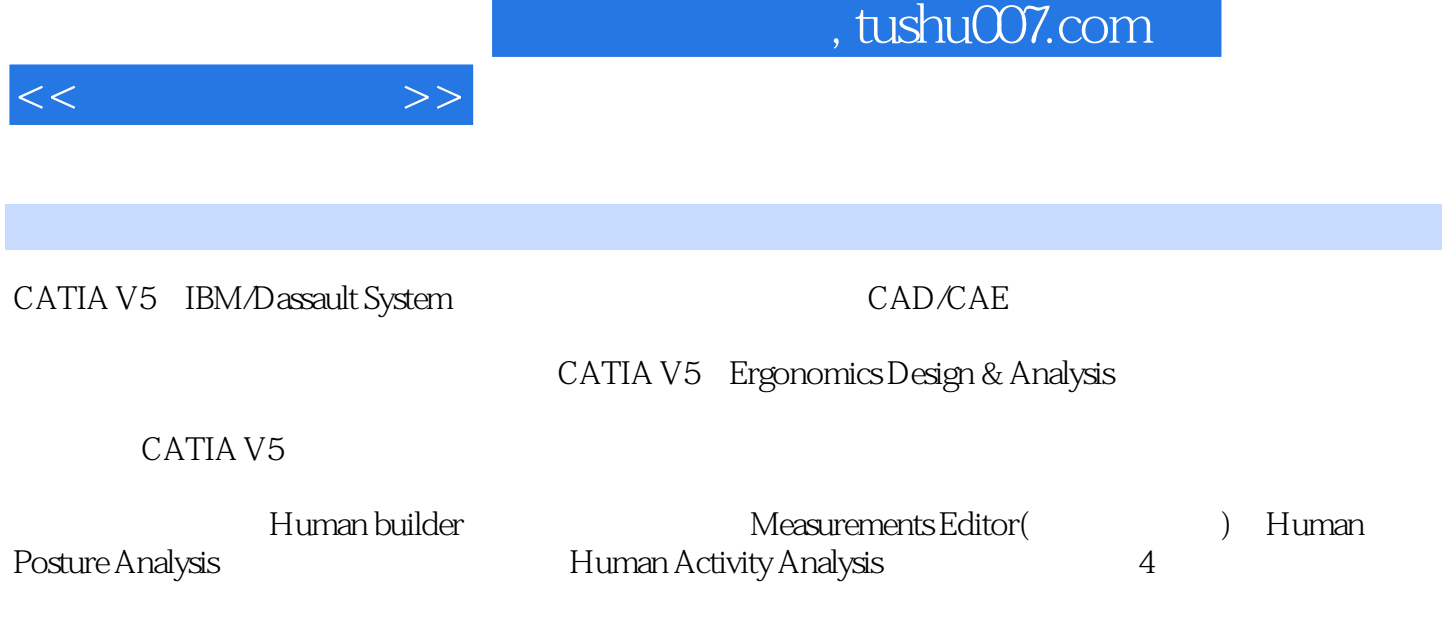

CATIA V5

CATIA V5

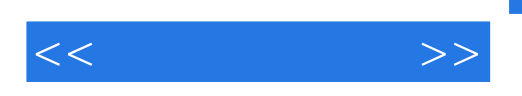

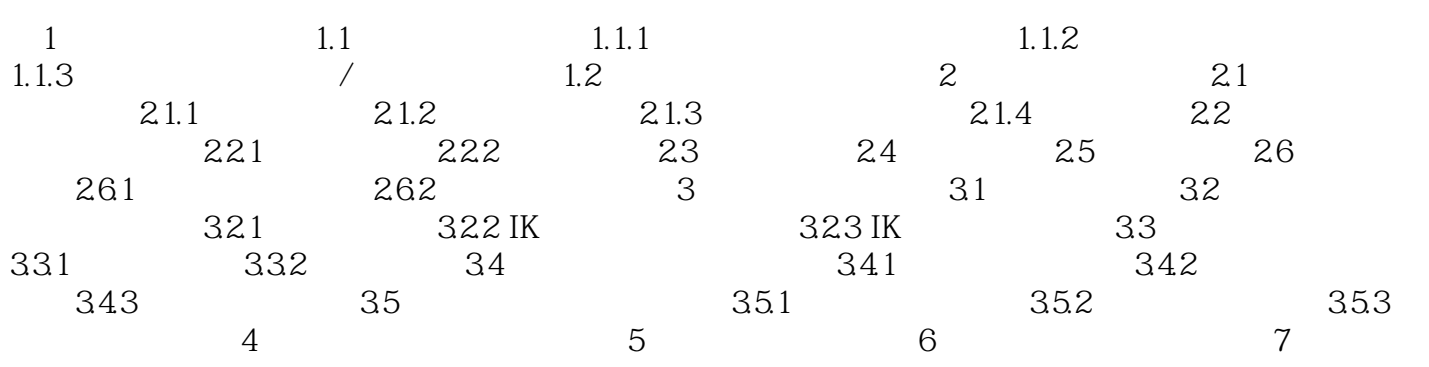

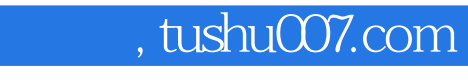

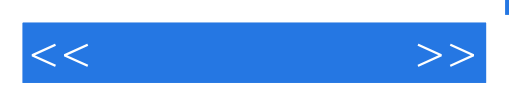

CATIA V5

 $CAIAV5$ 

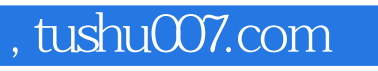

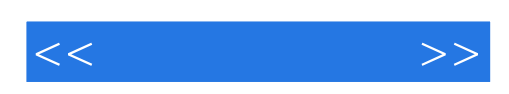

本站所提供下载的PDF图书仅提供预览和简介,请支持正版图书。

更多资源请访问:http://www.tushu007.com